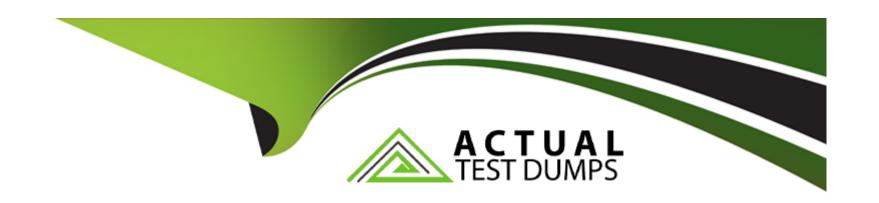

# Free Questions for PDII by actualtestdumps

Shared by Greene on 07-06-2022

For More Free Questions and Preparation Resources

**Check the Links on Last Page** 

# **Question 1**

### **Question Type:** MultipleChoice

In an organization that has multi-currency enabled, a developer is tasked with building a Lighting Component that displays the top ten Opportunities most recently access by the logged in user. The developer must ensure the Amount and LastModifiedDate field values are displayed according to the user's locale.

What is the most effective approach to ensure values displayed respect the users locale settings?

### **Options:**

- A) Use the FOR VIEW clause in the SOQL Query.
- B) Use REGEX expressions to format the values retrieved via SOQL.
- C) Use the FORMAT() function in the SOQL query.
- D) Use a wrapper class to format the values retrieved via SOQL.

#### **Answer:**

Α

### **Question 2**

### **Question Type:** MultipleChoice

Line 1 public class AttributeTypes Line 2 { Line 3 private final String[] arrayltems; Line 4 Line 5 @AuraEnabled Line 6 public List<String> getStringArray() { Line 7 Strings+ arrayltems = new String\*+, 'red', 'green', 'blue' -; Line 8 return arrayltems; Line 9 } Line 10 } Consider the Apex controller above that is called from a Lightning Aura Component. What is wrong with it?

### **Options:**

- A) Line 1: class must be global
- B) Lines 1 and 6: class and method must be global
- C) Line 6: method must be static
- D) Line 8: method must first serialize the list to JSON before returning

#### **Answer:**

С

### **Question 3**

**Question Type:** MultipleChoice

What is the correct order of execution for Visualforce Page 'get' requests (initial page visit)?

- A) Evaluate constructors on controller and extensions
- 2) If there's a
- element, create the view state
- 3) Evaluate expressions, attribute actions, and other method calls (getters/setters) on main page
- 4) Evaluate constructors, extensions, and expression on attribute definitions on any custom components present
- 5) Send HTML to Browser
- B) Evaluate constructors, extensions, and expression on attribute definitions on any custom components present
- 2) Evaluate constructors on controller and extensions
- 3) Evaluate expressions, attribute actions, and other method calls (getters/setters) on main page
- 4) If there's a
- element, create the view state
- 5) Send HTML to Browser
- C) Evaluate constructors on controller and extensions
- 2) Evaluate constructors, extensions, and expression on attribute definitions on any custom components present
- 3) Evaluate expressions, attribute actions, and other method calls (getters/setters) on main page
- 4) If there's a
- element, create the view state
- 5) Send HTML to Browser

С

### **Question 4**

**Question Type:** MultipleChoice

What is the correct order of execution for Visualforce Page 'postback' requests (when user interaction requires a page update)?

- A) 1) Decode View State
- 2) Evaluate expressions and method calls for the main page and custom components
- 3) Upon successful completion, Evaluate the action that triggered the postback
- 4) Upon successful completion, Update data and redirect user/update view state
- 5) HTML sent to browser
- B) 1) Evaluate expressions and method calls for the main page and custom components
- 2) Decode View State
- 3) Upon successful completion, Update data and redirect user/update view state
- 4) Upon successful completion, Evaluate the action that triggered the postback
- 5) HTML sent to browser

- C) 1) Decode View State
- 2) Evaluate expressions and method calls for the main page and custom components
- 3) Upon successful completion, Update data and redirect user/update view state
- 4) Upon successful completion, Evaluate the action that triggered the postback
- 5) HTML sent to browser

| - |   |   |   |    |   |
|---|---|---|---|----|---|
| A | n | S | W | /e | r |

Α

# **Question 5**

**Question Type:** MultipleChoice

#### Exhibit.

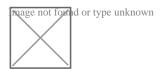

What must be added to get the data?

- A) Add @wire(getData, (name: \$name')} to the account field and this, account = getData (); to t loadData () function.
- B) Add this, account = getData (this,name); to the loadData () function.
- C) Add getData ({ name; this,name}), then (result=> { this.account = result}) to the LeadData () function.
- D) Add @wire(getData, {name: \$name'}) to the account field and delete loadData () because it is not needed.

С

# **Question 6**

### **Question Type:** MultipleChoice

<lightning: layout multipleRows='true'&amp;gt; &amp;lt;lightning: layoutItem size='12'&amp;gt;{!v.account.Name} &amp;lt;/flightning: layoutitem&amp;gt; &amp;lt;/lightning: layoutitem 3ize='12'&amp;gt;{!v.account. AccountNumber} &amp;lt;/lightning: layoutitem&amp;gt; &amp;lt;/lightning: layoutitem&amp;gt; &amp;lt;/lightning: layoutitem&amp;gt; &amp;lt;/lightning: layout&amp;gt; Refer to the component code above. The information displays as expected (in three rows) on a mobile device. However, the information is not displaying as desired (in a single row) on a desktop or tablet. Which option has the correct component changes to display correctly on desktops and tablets?

A.

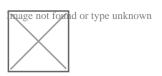

B.

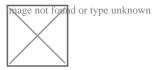

C.

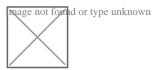

D.

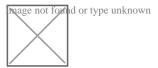

### **Options:**

A) Option A

B) Option B

- C) Option C
- D) Option D

C

# **Question 7**

### **Question Type:** MultipleChoice

Line 1 public class AttributeTypes Line 2 { Line 3 private final String[] arrayltems; Line 4 Line 5 @AuraEnabled Line 6 public List<String&amp;gt; getStringArray() { Line 7 Strings+ arrayltems = new String\*+, 'red', 'green', 'blue' -; Line 8 return arrayltems; Line 9 } Line 10 } Consider the Apex controller above that is called from a Lightning Aura Component. What is wrong with it?

- A) Line 1: class must be global
- B) Lines 1 and 6: class and method must be global
- C) Line 6: method must be static

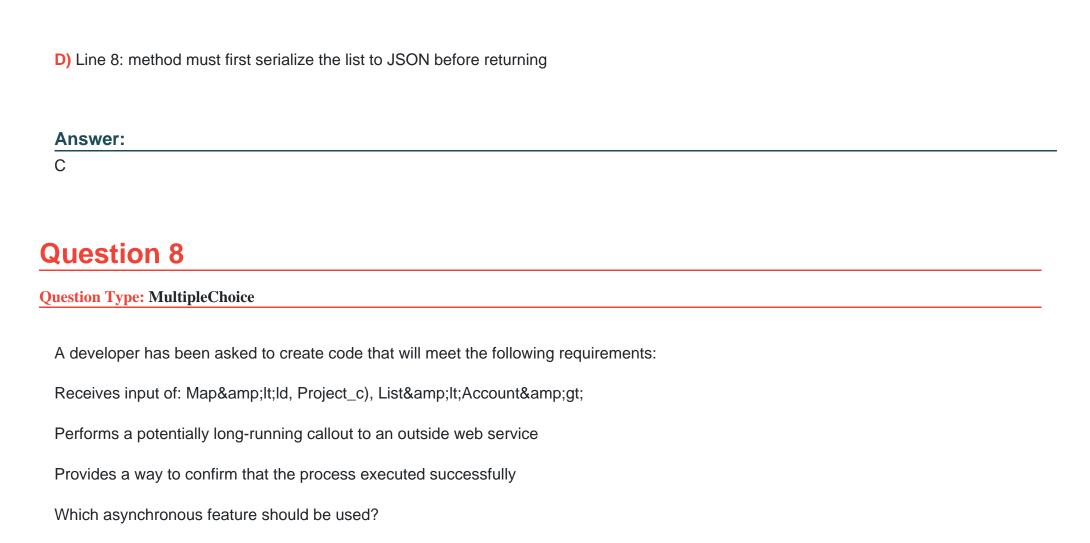

### **Options:**

A) future (callout=true)

| B) Database.AllowCallouts interface              |
|--------------------------------------------------|
| C) Schedulable interface                         |
| D) Queueable interface                           |
|                                                  |
| Answer:                                          |
| D                                                |
|                                                  |
| Question 9                                       |
| Question Type: MultipleChoice                    |
| A developer has written the following method:    |
| static void processList(List&Itsobject> input){  |
| Which code block can be used to call the method? |
|                                                  |
|                                                  |
| Options:                                         |
| A) processList (ace)                             |

- B) processList ([FIND 'Acme' 'RETURNING Account])
- C) processList([SELECT Id, Name FROM sObject WHERE Type = 'Account'])
- D) for Account ace : [SELECT Id, Name FROM Account])

C

# **Question 10**

### **Question Type:** MultipleChoice

If you have a method 'doStuff(List<sObject&amp;gt; records)', which is a valid call?

- A) doStuff([Select Id From Account]);
- B) doStuff(List<Account> records);
- C) doStuff(Account acct);
- D) doStuff(sObject obj);

Α

# **Question 11**

### **Question Type:** MultipleChoice

An Apex trigger and Apex class increment a counter, Edit\_Count\_c, any time that the Case is changed.

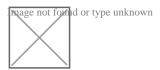

A new process on the case object was just created in production for when a Case is created or updated&It; since the process was created, they are reports that the Count is being incremented by more than one on Case edit.

Which change in the Apex code will fix the problem?

A)

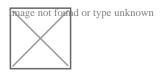

B)

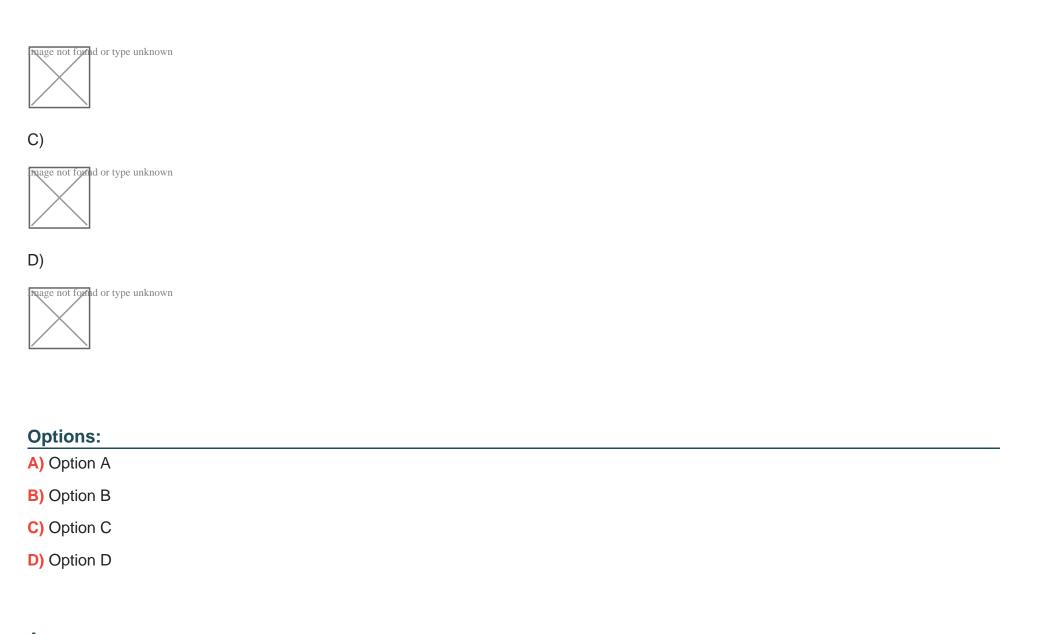

Α

### **To Get Premium Files for PDII Visit**

https://www.p2pexams.com/products/pdii

### **For More Free Questions Visit**

https://www.p2pexams.com/salesforce/pdf/pdii

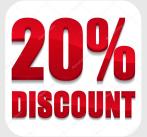